## FORMATO CAJA DE CEREAL (BOCETO/PROTOTIPO)

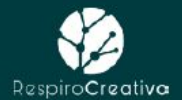

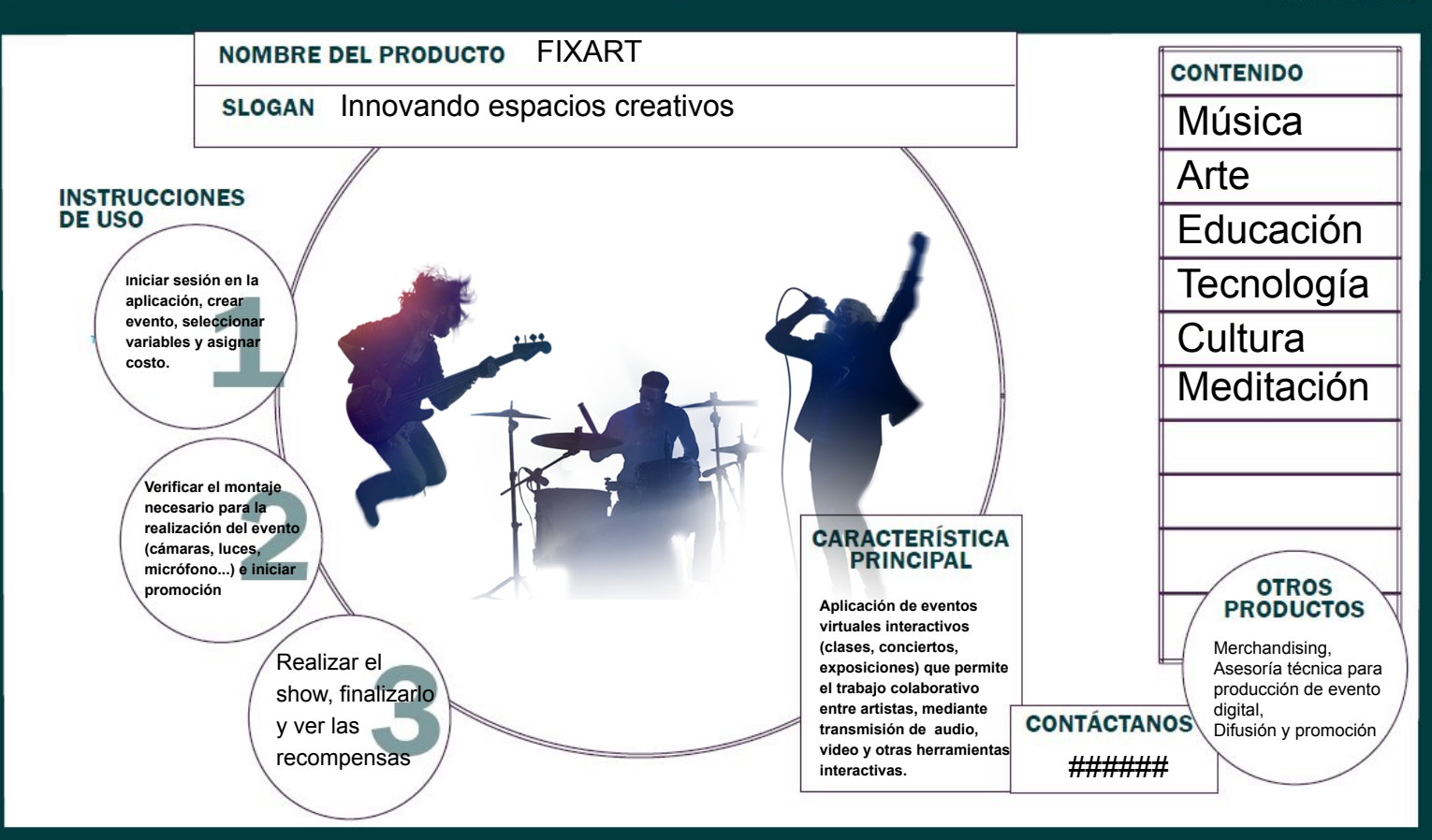